# **2.2.4. Schleifen**

**Werden Befehle wiederholt ausgeführt, spricht man von einer SCHLEIFE. Schleifen können an Bedingungen geknüpft werden oder eine feste Anzahl von Wiederholungen durchlaufen.**

# *1. Wiederholungen mit fester Anzahl (Zählschleife)*

Beispiel: Karol soll eine Reihe Ziegel vor sich hinlegen.

#### *Anfangszustand Endzustand*

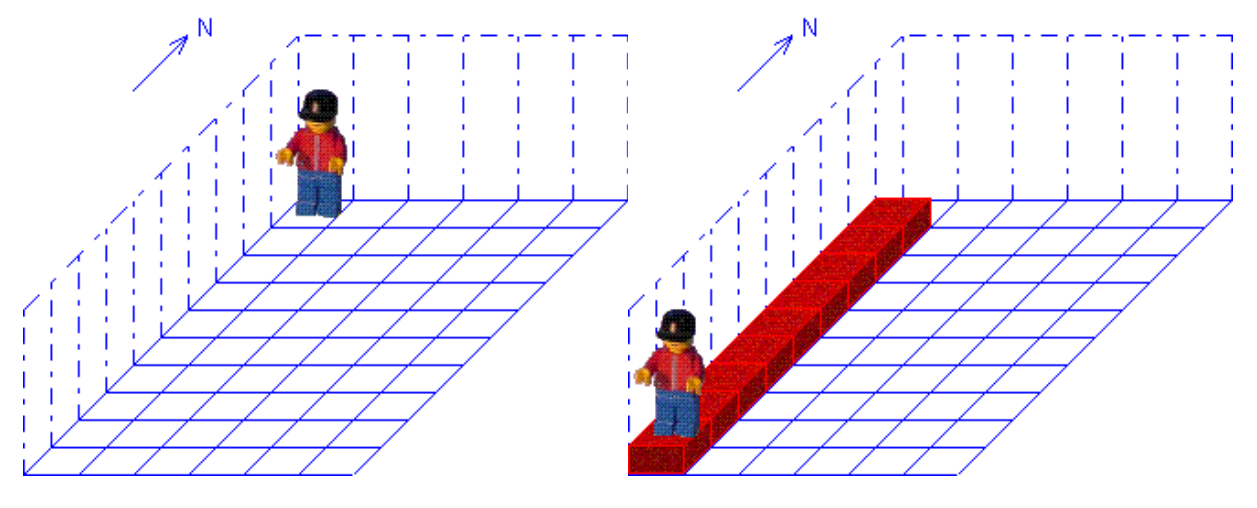

wiederhole 9 mal Hinlegen **Schritt** \*wiederhole

*Programm Struktogramm*

Hauptprogramm

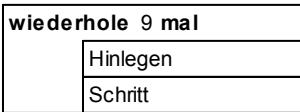

#### *2. Wiederholungen mit Eingangsbedingung*

**Bei Schleifen kann eine Eingangsbedingung gestellt werden. Die Schleife wird dann so lange komplett abgearbeitet, wie die Bedingung wahr ist.**

Beispiel:

Karol soll eine Reihe Steine vor sich bis zur nächsten Wand hinlegen, unabhängig davon, wie groß die Welt ist.

#### *Anfangszustand Endzustand*

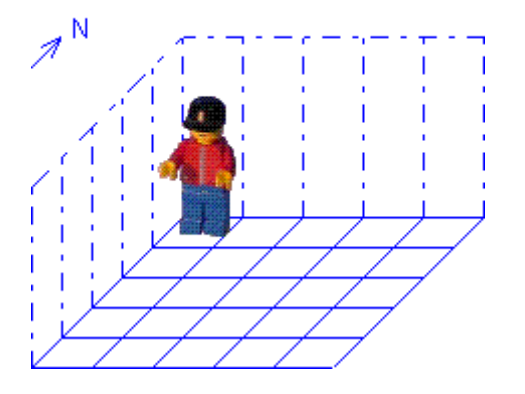

solange NichtIstWand tue Hinlegen Schritt \*solange

#### oder

wiederhole solange NichtIstWand Hinlegen **Schritt** \*wiederhole

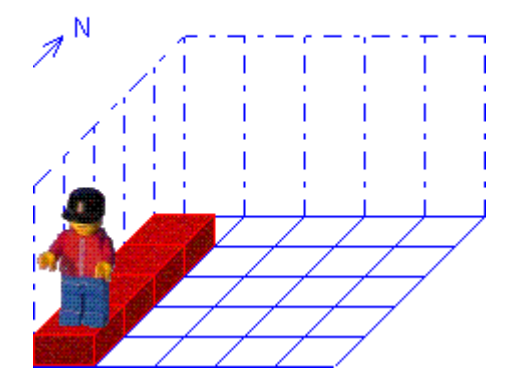

# *Programm Struktogramm*

### Hauptprogramm

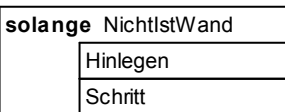

# Hauptprogramm

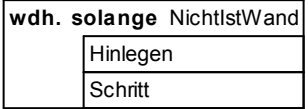

# *3. Schleifen mit Endbedingung*

**Es ist auch möglich, eine Bedingung erst am Ende einer Schleife zu überprüfen. Karol entscheidet dann, ob die Schleife noch einmal ausgeführt wird. Im Gegensatz zu 2. wird aber die Schleife in jedem Fall einmal durchlaufen.**

### Beispiel:

Karol soll in das Zimmer gehen und bis zur gegenüberliegenden Wand laufen.

# *Anfangszustand Endzustand*

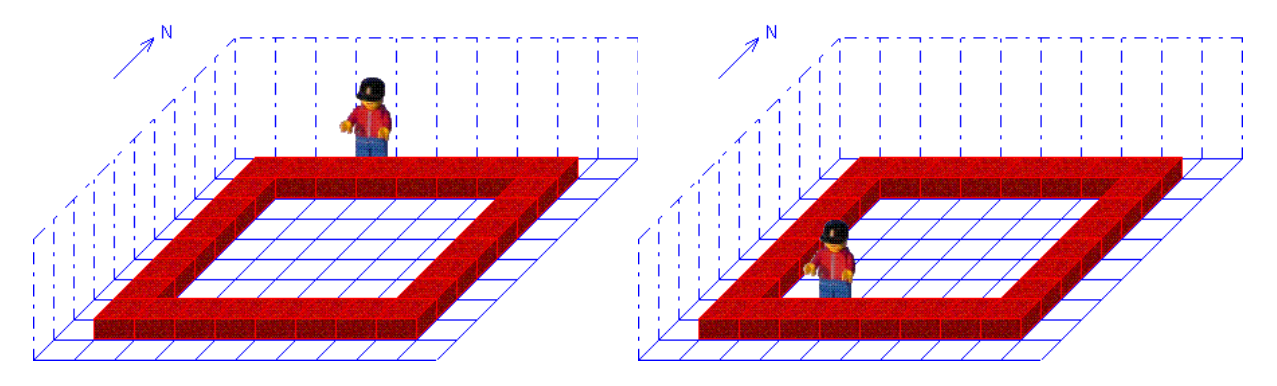

wiederhole Schritt \*wiederhole solange NichtIstZiegel

#### oder

wiederhole Schritt \*wiederhole bis IstZiegel

# *Programm Struktogramm*

Hauptprogramm

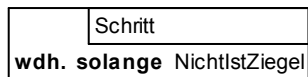

# Hauptprogramm

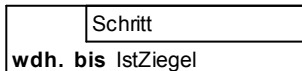